## PID\_EPHA2\_FWD\_PATHWAY

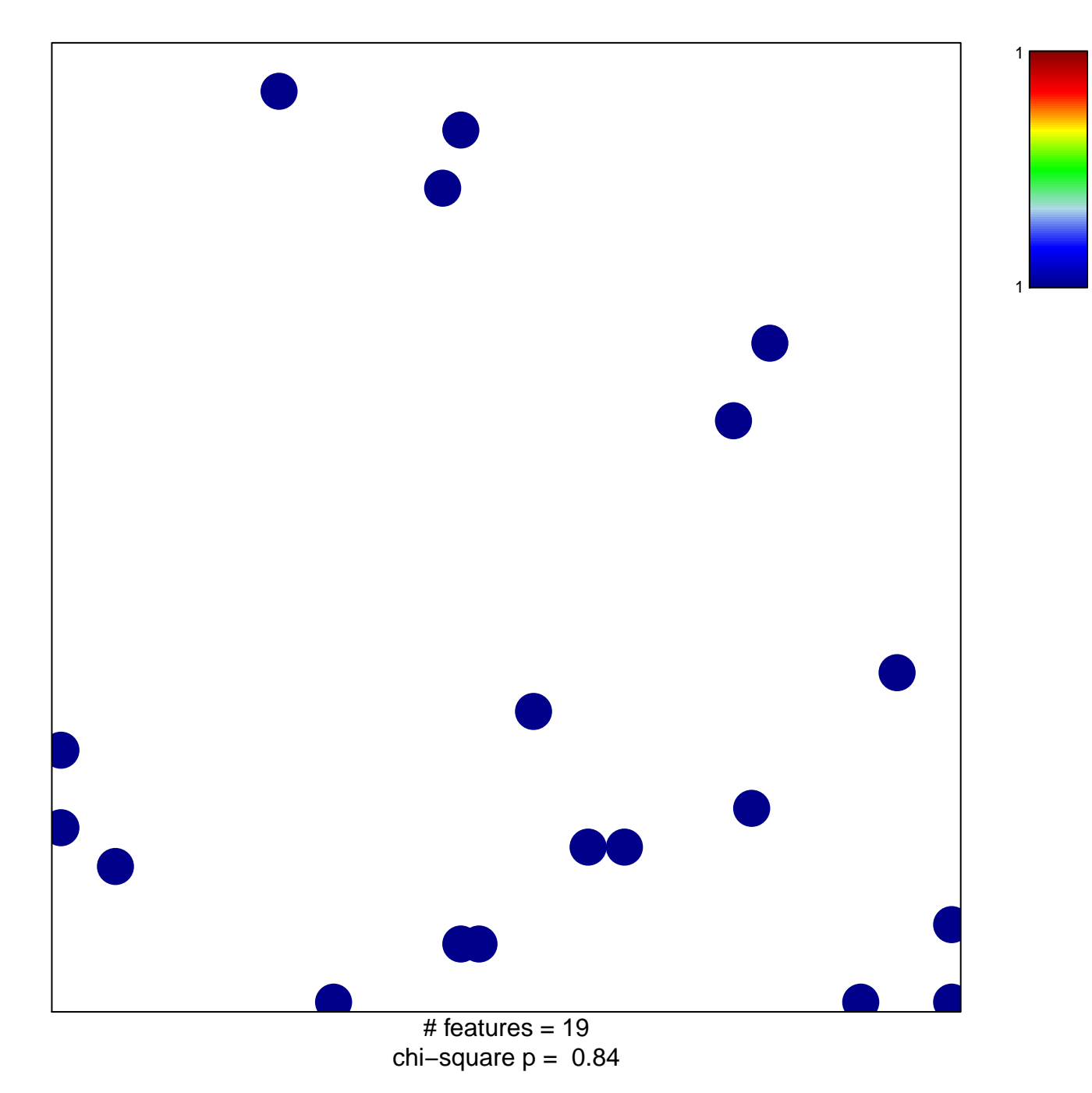

## **PID\_EPHA2\_FWD\_PATHWAY**

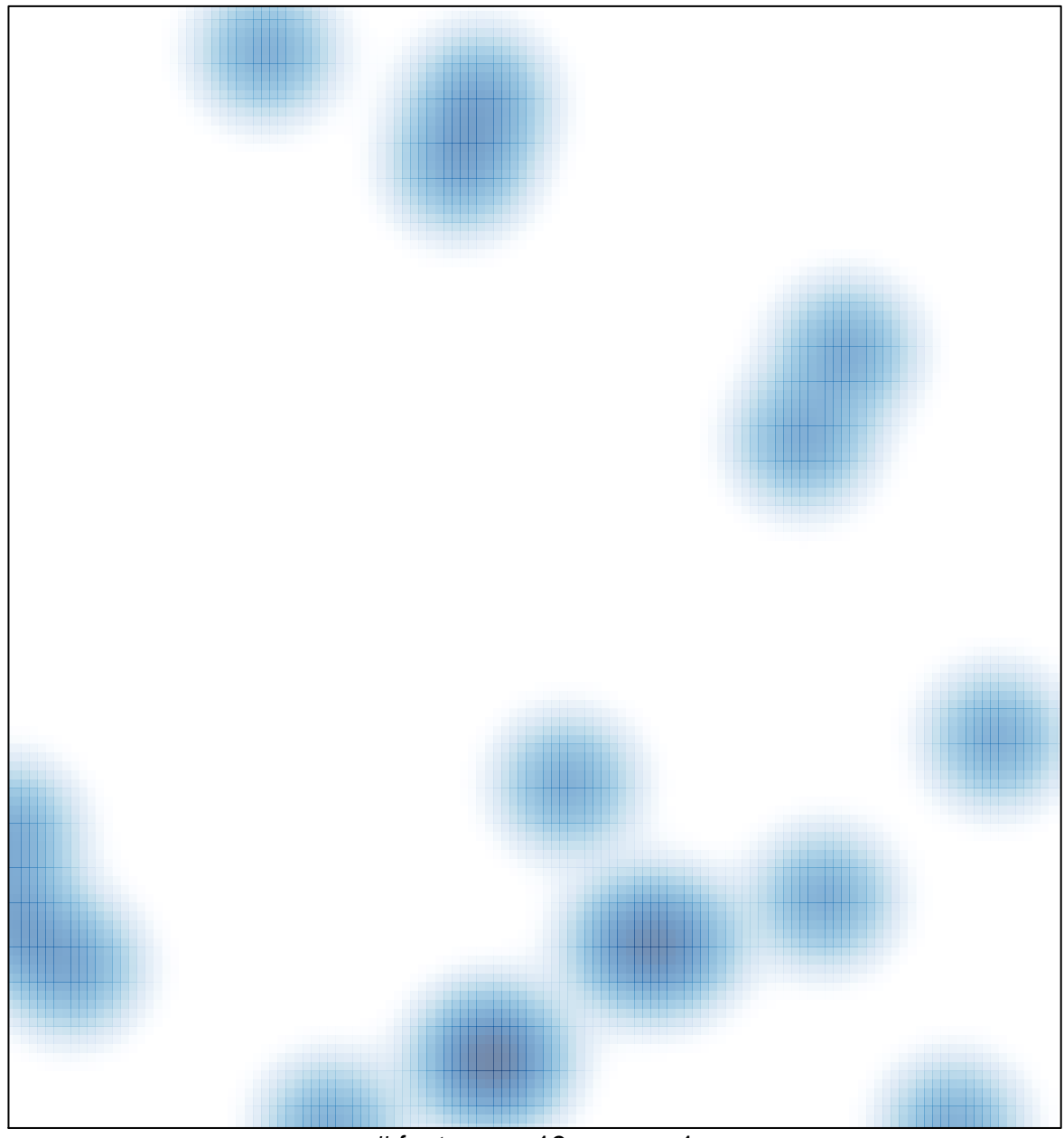

# features =  $19$ , max =  $1$